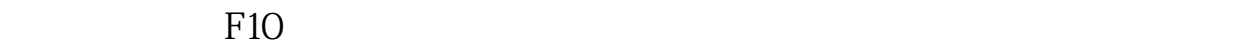

**个股的当前价-股识吧**

 $1 / ,$ 

**十分的是可以选择的。如果我们的是那一只要要要的是那一只** 

 $\Theta$ 

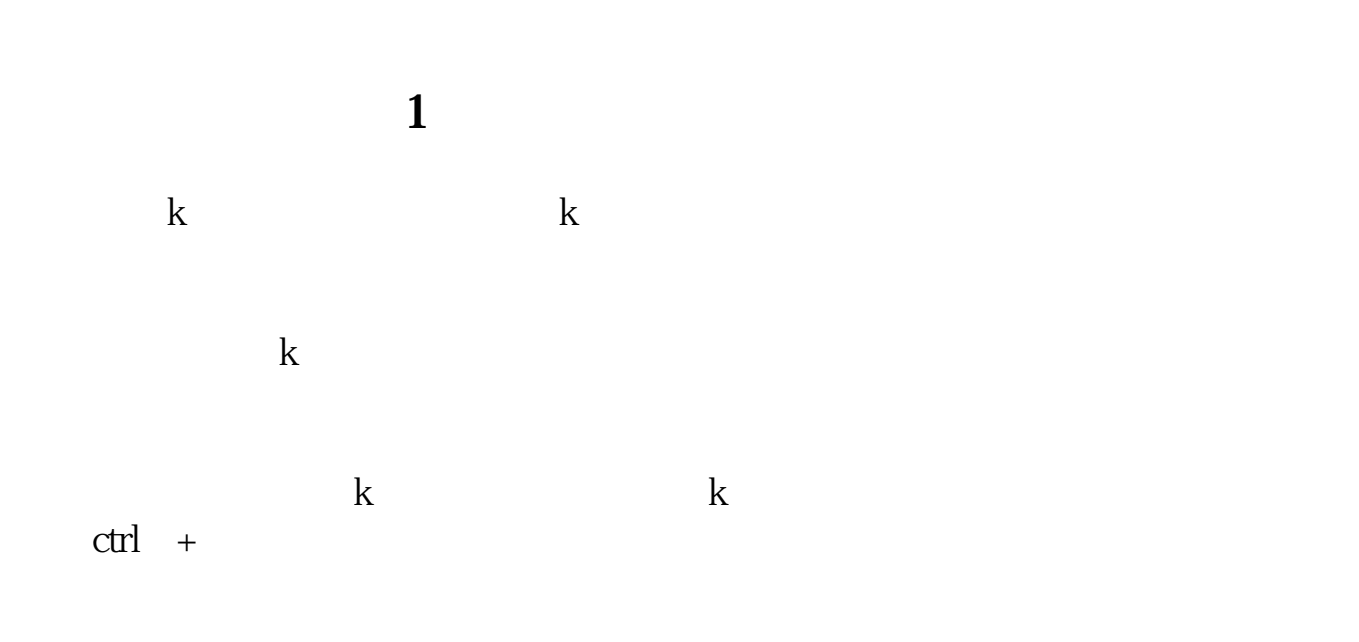

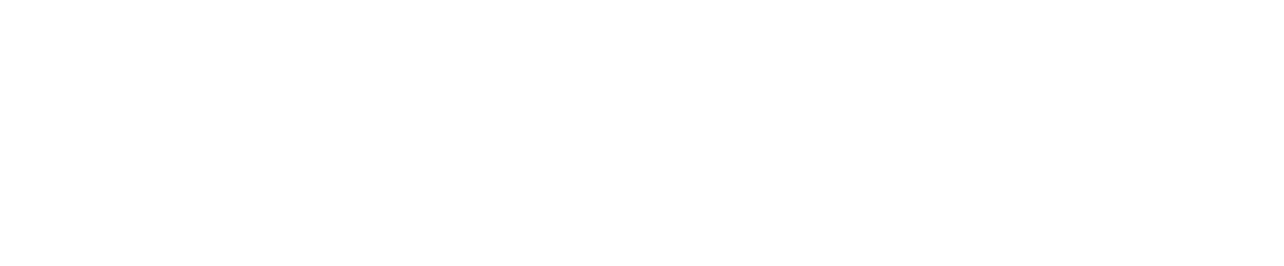

 $1$ 

 $2)$ 

 $A)$ 

1)

 $B)$ 

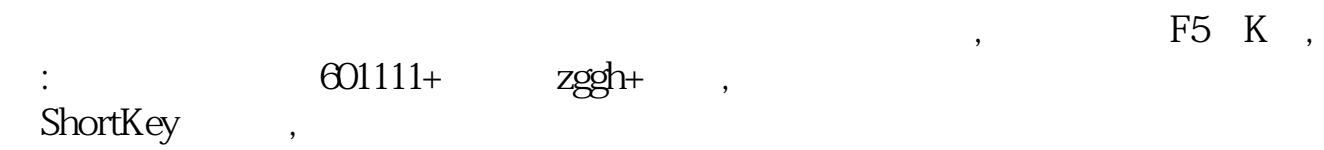

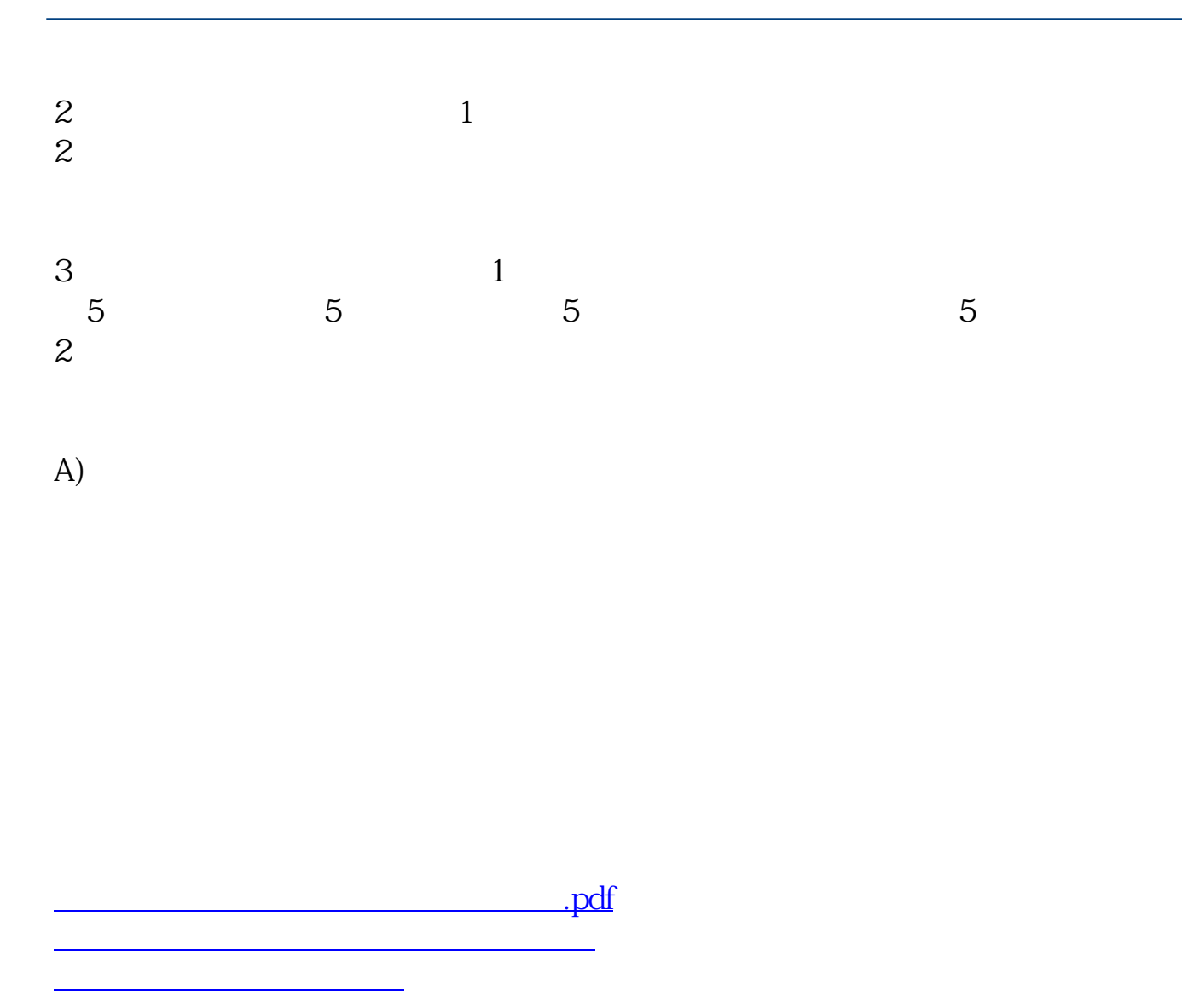

[《一二三产业是什么相关股票》](/chapter/72921079.html) [《资源股份包括哪些方面》](/chapter/73472053.html) .<u>doc</u> [更多关于《股票同花顺怎么看买入的价钱》的文档...](https://www.baidu.com/s?wd=%E8%82%A1%E7%A5%A8%E5%90%8C%E8%8A%B1%E9%A1%BA%E6%80%8E%E4%B9%88%E7%9C%8B%E4%B9%B0%E5%85%A5%E7%9A%84%E4%BB%B7%E9%92%B1)

<https://www.gupiaozhishiba.com/article/12016727.html>